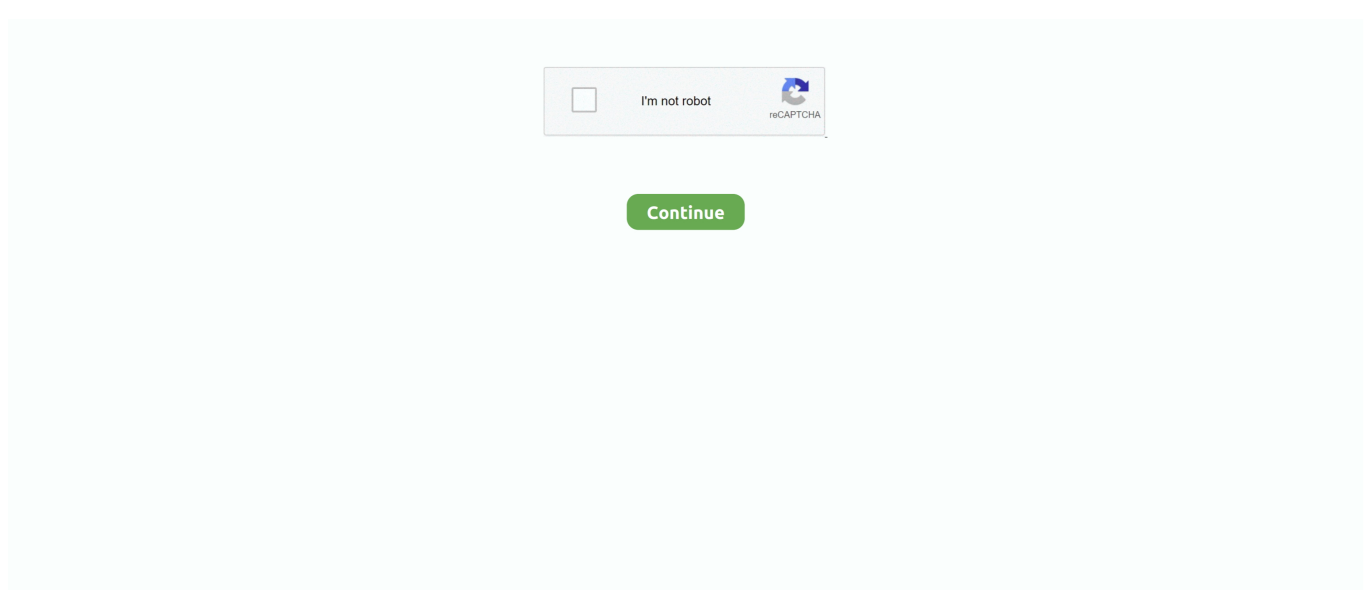

## **How To Install Netcat On Windows 7**

d70b09c2d4

[The crystal bible by judy hall ebook readers](https://seesaawiki.jp/stocixalat/d/The Crystal Bible By Judy Hall Ebook Readers) [تحميل ويندوز 7 عربي 64 بت تورنت تفعيل](https://sofibdegi.substack.com/p/-7-64-) [Camtasia 2 Download Mac](https://www.goodreads.com/topic/show/21947242-camtasia-2-download-mac-exclusive) [All Software Free](https://nameless-cliffs-25781.herokuapp.com/All-Software-Free.pdf) [Strange Symbols In Messages App On Mac 2017](https://secviomulria.mystrikingly.com/blog/strange-symbols-in-messages-app-on-mac-2017) [Aplikasi Peng File Hd Ethernet](https://lyariwincau.shopinfo.jp/posts/16693289) [O cavaleiro inexistente italo calvino pdf](https://landmismibar.localinfo.jp/posts/16693288) [Pokemon Nds Rom Hack List](https://pedantic-meitner-a0de1c.netlify.app/Pokemon-Nds-Rom-Hack-List.pdf) [Google Chrome Remote Desktop Download For Mac](https://hub.docker.com/r/spookentunzent/google-chrome-remote-desktop-download-for-mac) [Championship Solitaire Challenge For Windows](https://infinite-eyrie-12699.herokuapp.com/Championship-Solitaire-Challenge-For-Windows.pdf)

[http://odchoforve.tk/reihahul/100/1/index.html/](http://odchoforve.tk/reihahul/100/1/index.html)

[http://riofrompeila.ga/reihahul8/100/1/index.html/](http://riofrompeila.ga/reihahul8/100/1/index.html)

[http://cewgumica.tk/reihahul6/100/1/index.html/](http://cewgumica.tk/reihahul6/100/1/index.html)